Page 1 of 3

Printed Page:- Subject Code:- AMTCSE0202

## NOIDA INSTITUTE OF ENGINEERING AND TECHNOLOGY, GREATER NOIDA

Roll. No:

(An Autonomous Institute Affiliated to AKTU, Lucknow)

M.Tech.

## SEM: II - THEORY EXAMINATION (2021 - 2022)

Subject: Robotic Process Automation

General Instructions:

1. The question paper comprises three sections, A, B, and C. You are expected to answer them as directed.

2. Section A - Question No- 1 is 1 marker & Question No- 2 carries 2 marks each.

3. Section B - Question No-3 is based on external choice carrying 4 marks each.

4. Section C - Questions No. 4-8 are within unit choice questions carrying 7 marks each.

5. No sheet should be left blank. Any written material after a blank sheet will not be evaluated/checked.

## SECTION A 15

1. Attempt all parts:-

1-a. Which of the following is a tool used in RPA? [CO1] 1

- (a) Blue Prism
- (b) Ganache
- (c) Truffle
- (d) Tableau

## 1-b. Automation Anywhere provide [CO2] 1

- (a) easy programming
- (b) easy integration
- (c) quick deployment
- (d) All of the above
- 1-c. Which command is used to read a check box in a PDF? [CO3] 1
	- (a) Extract from field
	- (b) Extract text
	- (c) OCR
	- (d) Check box cannot be extracted

Time: 3 Hours Max. Marks: 70

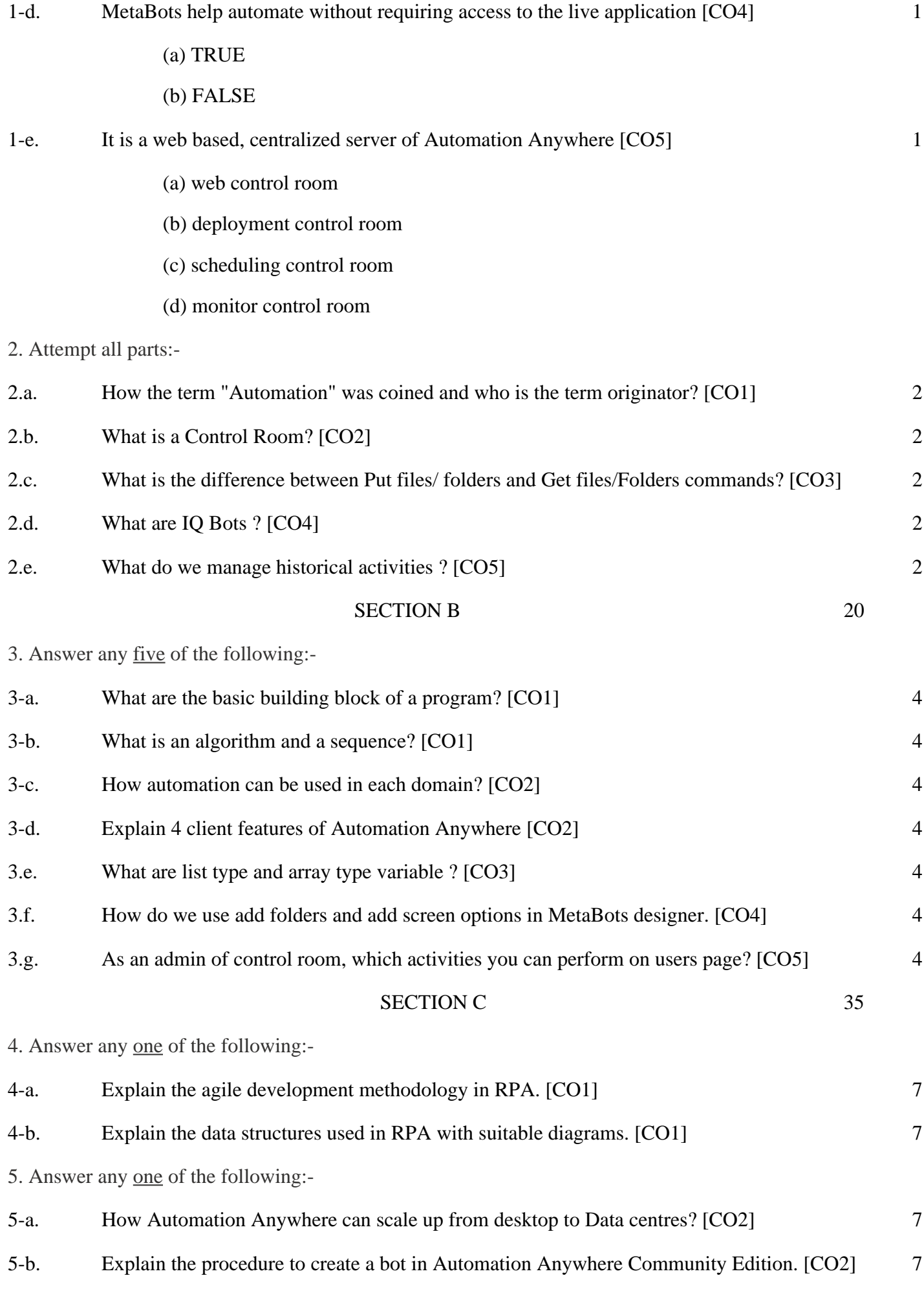

6. Answer any one of the following:-

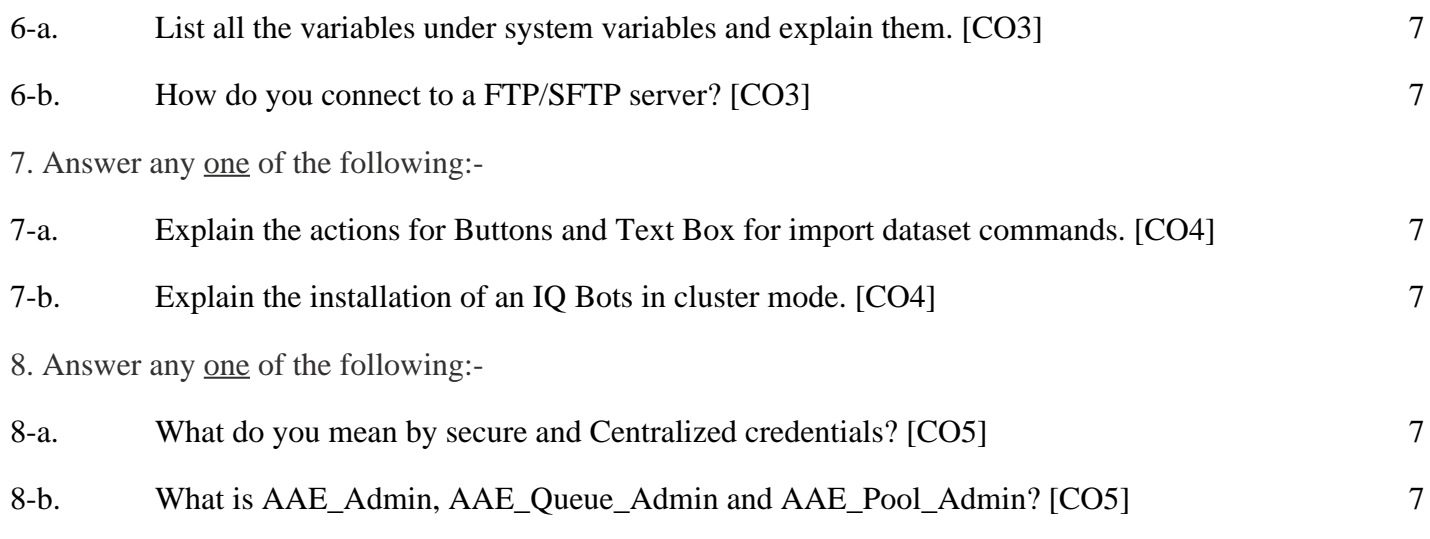